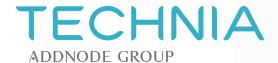

myPLM & Addons

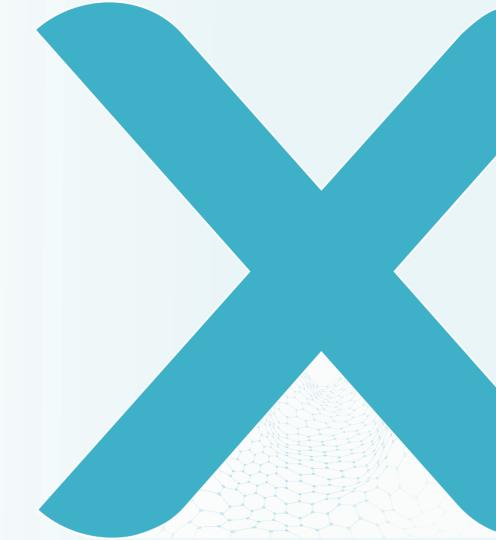

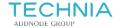

2

## **Agenda**

- About myPLM
- OEM Update Subscriptions
- myPLM Addons
- Demo
- Q&A

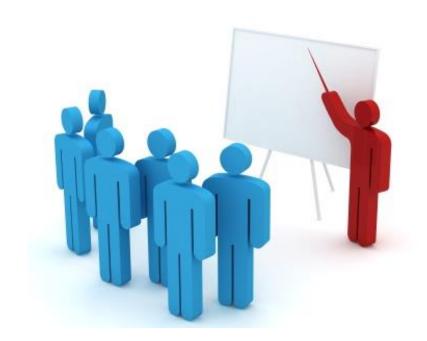

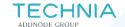

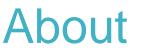

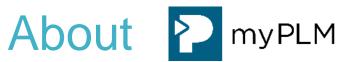

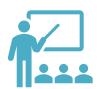

### **Applications**

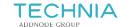

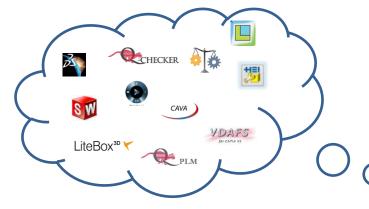

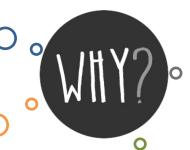

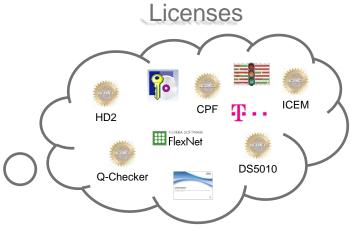

## Standards & Settings

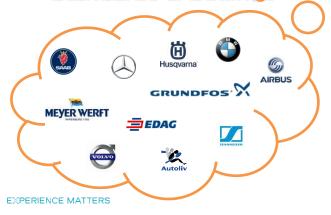

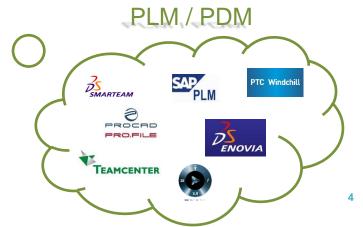

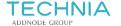

#### **About myPLM**

- CAD application & license management
- Well organized user interface in a node structured tree view
- Environment selection for different applications/OEM's
- Role based permission system

**→** The All-In-One application

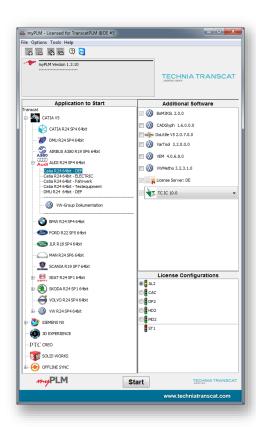

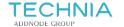

### **About myPLM**

myPLM is a Java based application

No installation on CAD workstations required

 myPLM, Java & environments are provided on a server share

Multisite synchronization

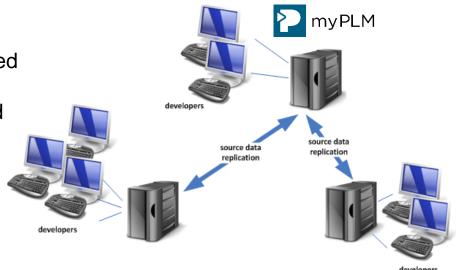

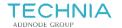

### **Multisite topology**

- Local repositories are used to increase performance and redundancy
- Speed up your change management process
- Automated multisite synchronization with:
  - DFS
  - Robocopy
  - NetApp
  - Aspera
  - ...

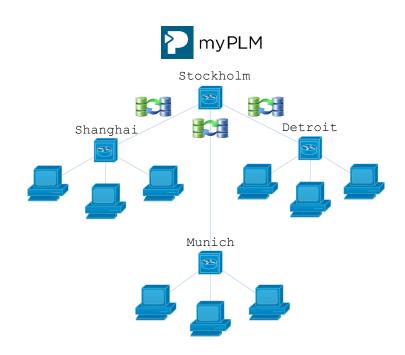

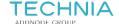

### **Multisite configuration**

#### **Global applications**

- CATIA, NX, 3DEXP, CREO, ...
- Global environments

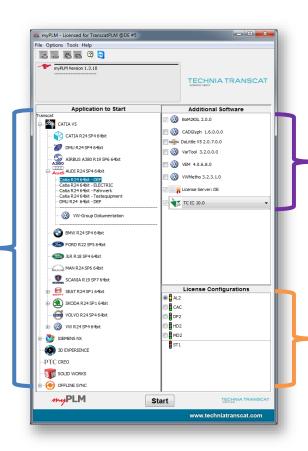

#### **Site specific CAAs**

- Site specific CAA configuration
- Site settings, macros, toolbars

#### **Site specific licenses**

- Site specific license config
- License server & LTS config

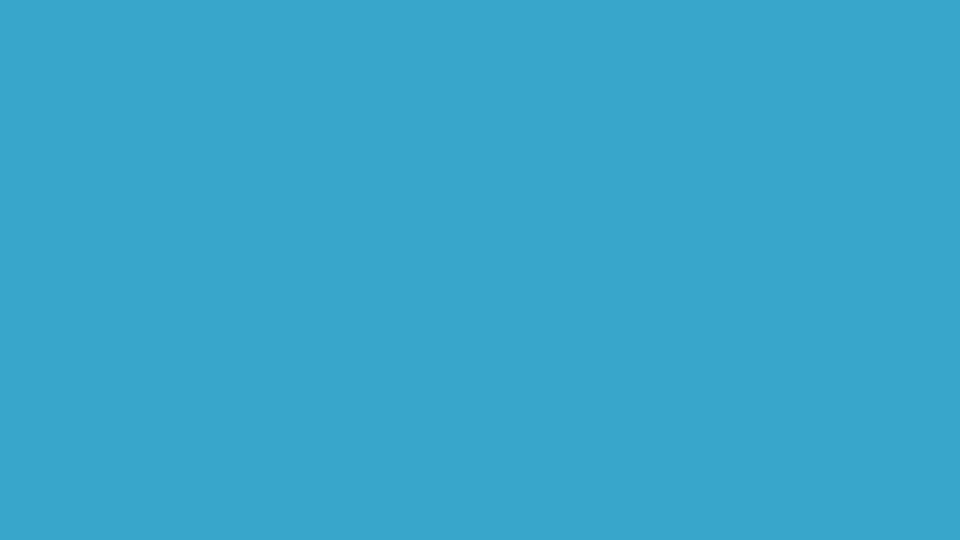

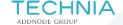

# **OEM** update subscriptions

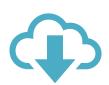

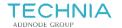

#### **OEM** update subscriptions

- OEM supplier environments for myPLM are available as update subscription
- CAA's (e.g. Q-Checker) are already included
- Reduce time and effort to implement OEM environments
- Automated notification via mail when new packages are available

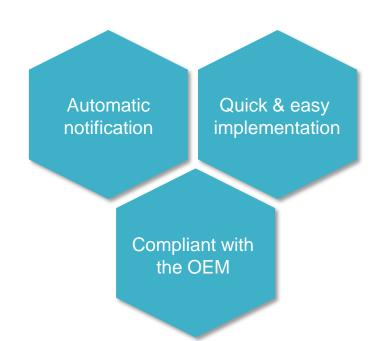

11

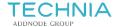

#### **Available environments**

Information:

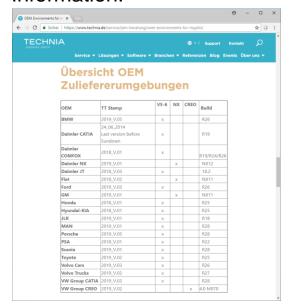

https://www.technia.de/service/

Download:

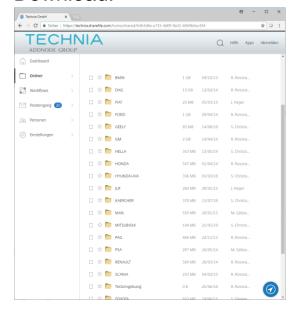

https://technia.sharefile.com/

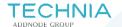

# myPLM addons

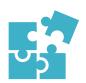

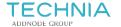

#### **Addon: License Traffic**

- Show your license utilization with traffic lights in the myPLM user interface
- Users can check the availability of a license before starting the application
- Overview of all users who are currently using the license

**→** More comfort for your engineers

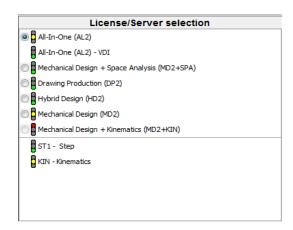

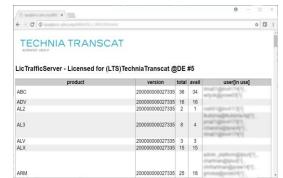

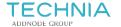

#### **Addon: Offline Sync**

- myPLM and environments can be synced to a local CAD workstation
- Engineer has the same GUI when working offline, at home office or when visiting a customer
- User will be advised when update necessary
- → Work offline as well as online

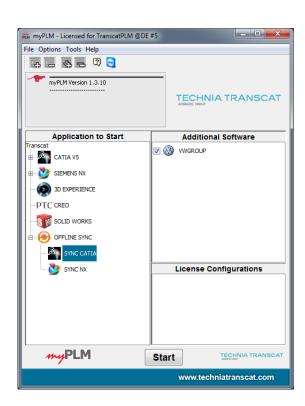

15

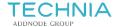

### **Addon: Active Directory**

- Connect the role based permission system to your "Active Directory"
- myPLM permissions will be set by a group membership in AD
- Changes are automatically taken from AD
- Authorizations can be applied on:
  - Applications & environments
  - Licenses
  - Site specific settings
  - ..

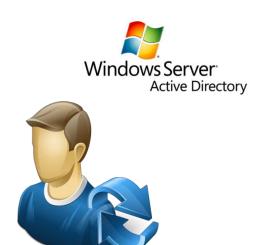

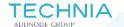

# myPLM references

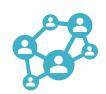

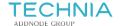

#### myPLM References

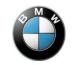

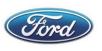

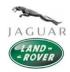

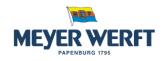

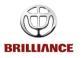

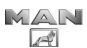

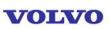

# **SCHAEFFLER**

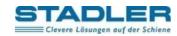

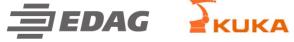

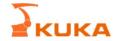

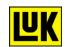

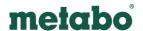

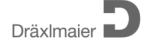

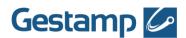

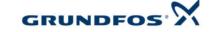

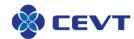

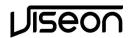

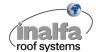

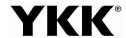

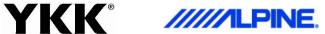

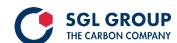

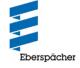

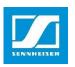

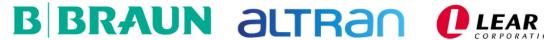

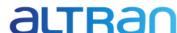

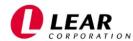

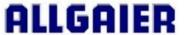

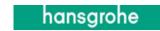

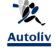

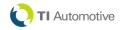

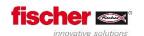

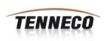

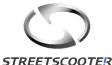

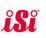

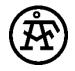

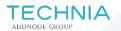

Q&A

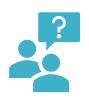

# **TECHNIA**

ADDNODE GROUP

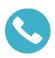

+49 721 970 43 -420

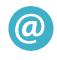

jan.heger@technia.com

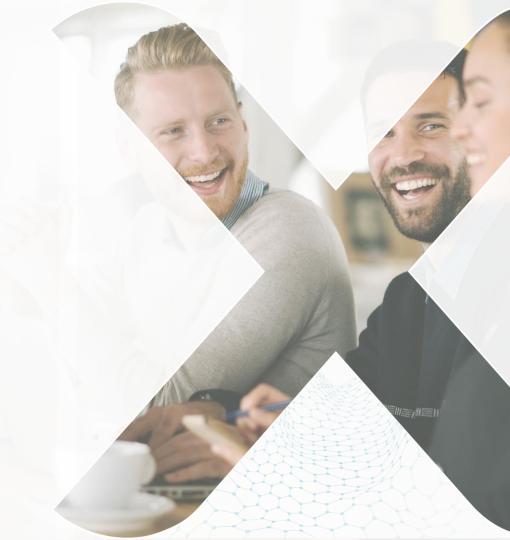